## actomyosin

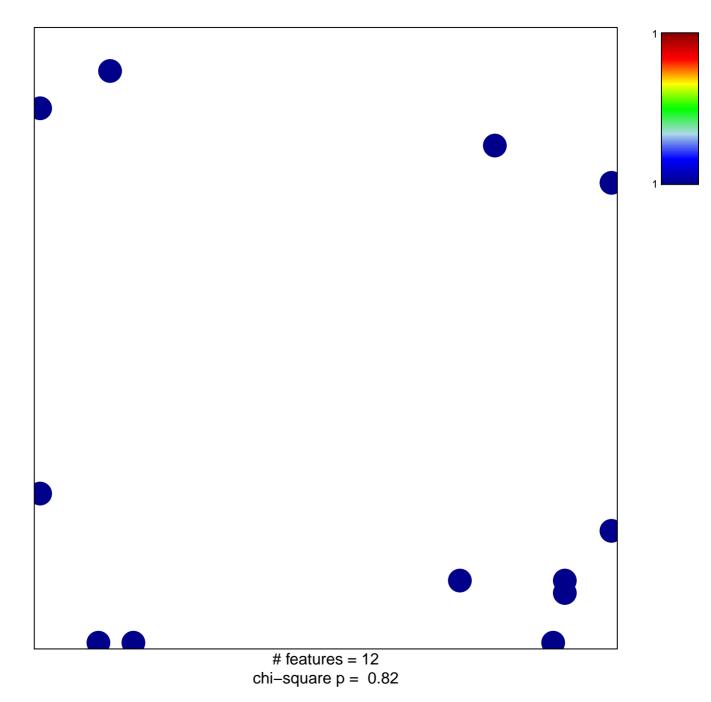

## actomyosin

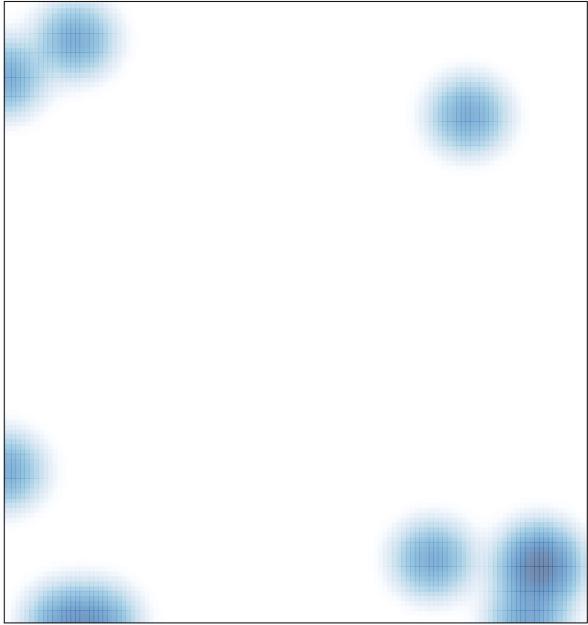

# features = 12, max = 1